SAP ABAP table P0659 {HR master record for INAIL administration}

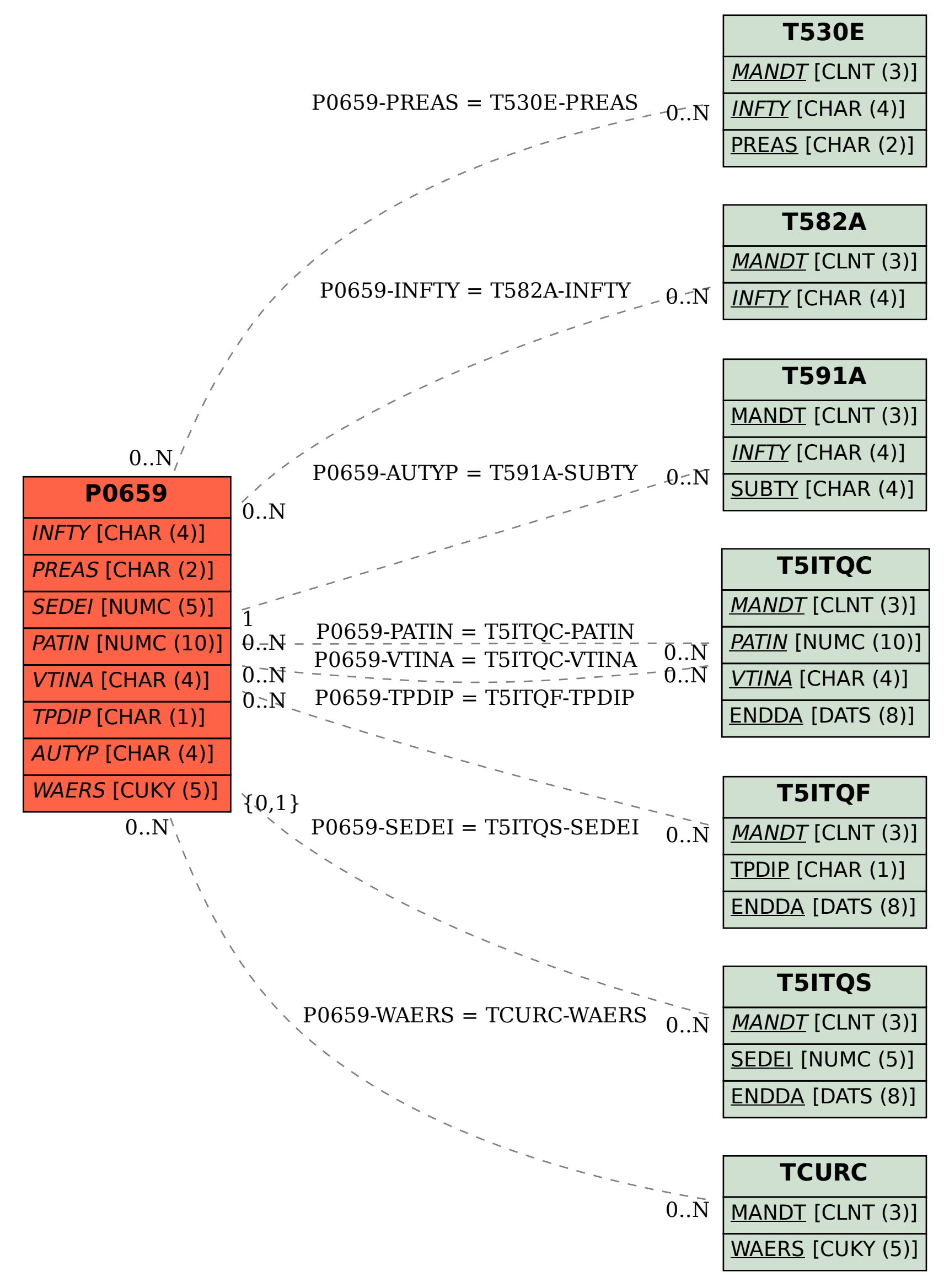